## **RIKCAD9**

## **RIKCAD8**

**/RIKCAD9)**

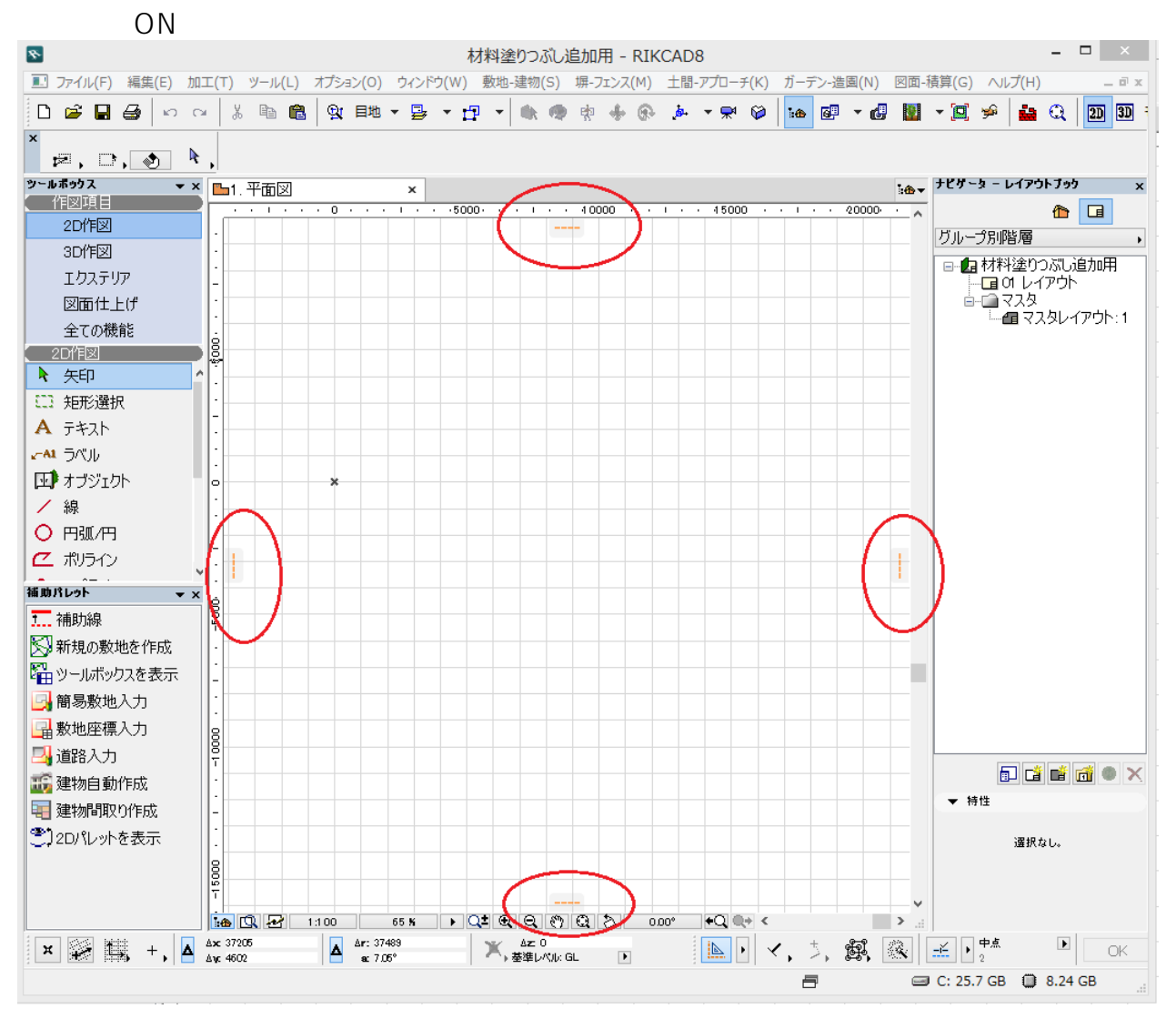

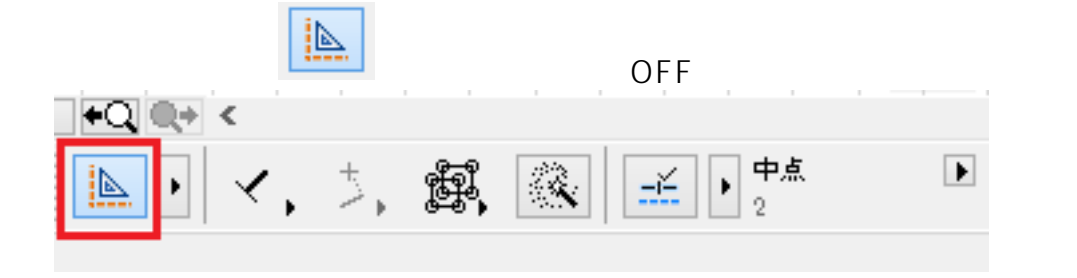

ID: #1679

 $: 2018 - 07 - 2614 = 22$ 

製作者: 大木本

**(c) 2024 RIK <k\_sumatani@rikcorp.jp> | 2024-05-04 00:37:00**

[URL: http://faq.rik-service.net/index.php?action=artikel&cat=50&id=680&artlang=ja](http://faq.rik-service.net/index.php?action=artikel&cat=50&id=680&artlang=ja)